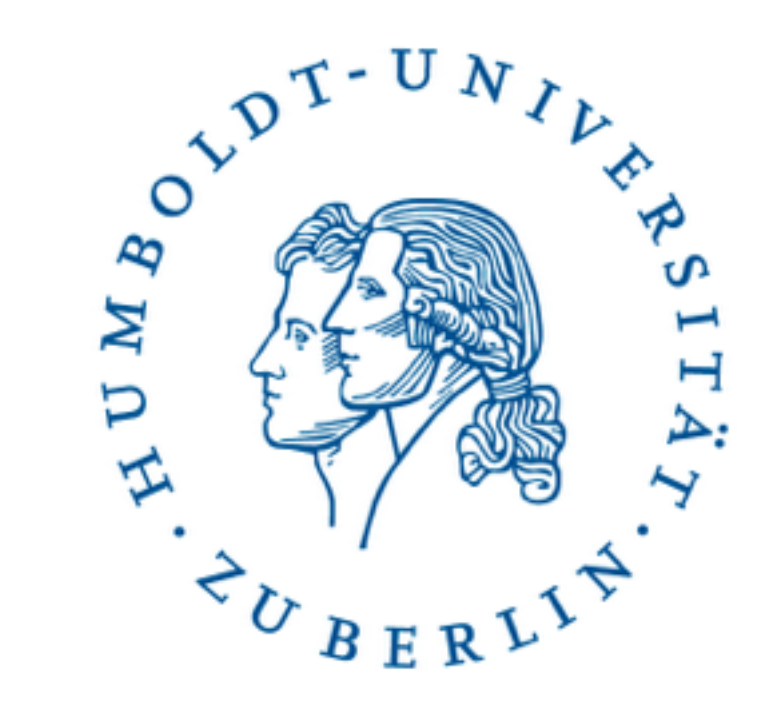

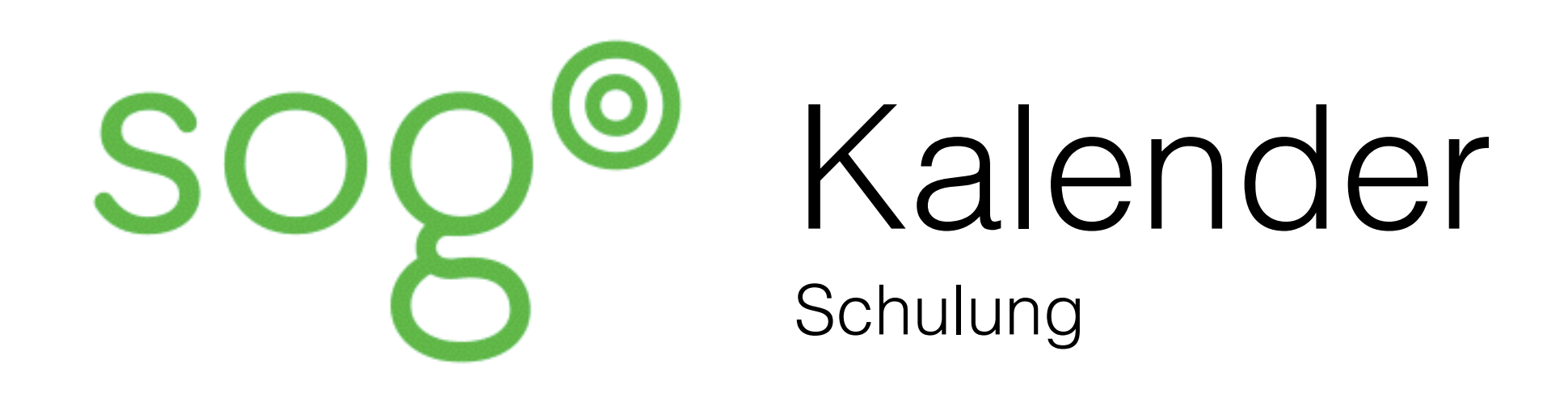

Silvio Uth Natascha Nigro

# Schulungs-Inhalt

• Informationen / Zugang / Migration

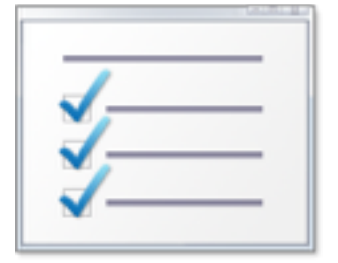

- Oberfläche: Webinterface vs. Thunderbird
- Grundlegende Funktionen
- Termine organisieren
- Zusammenarbeit
- Tipps und weitere Informationen

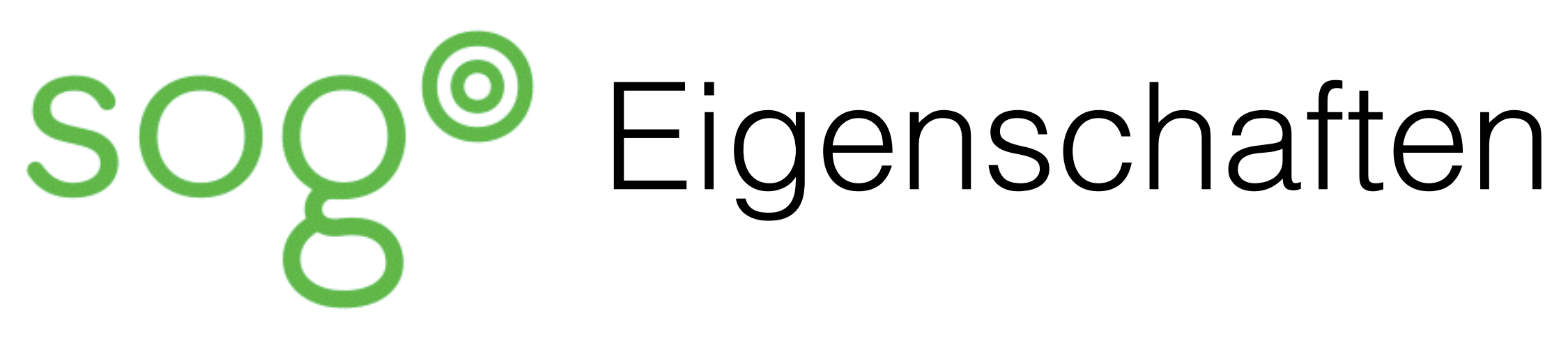

- Webinterface
- Thunderbird Integration
- Mobiler Zugriff
- Mehrere Kalender
- Kategorien
- Kalenderfreigaben / Gruppenkalender

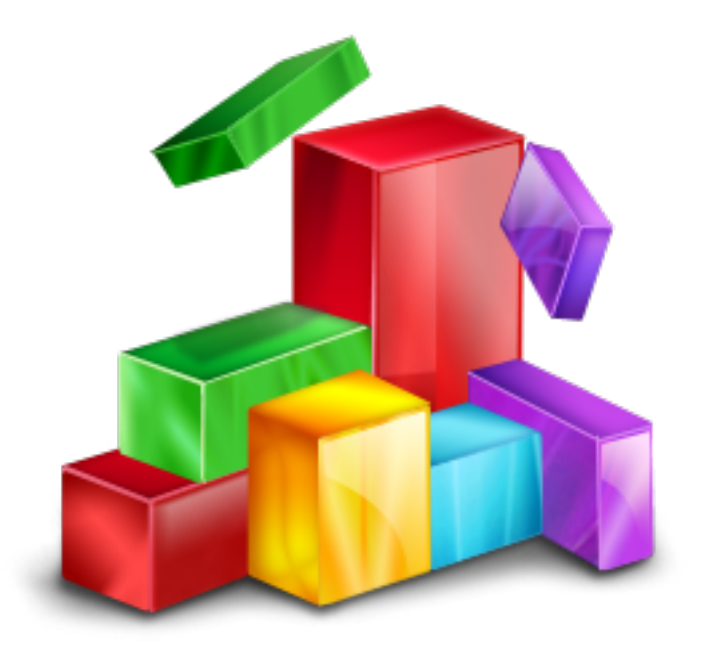

### [kal.hu-berlin.de](http://kal.hu-berlin.de)

- Anleitung
- Freischaltung
- Migration
- Nutzung

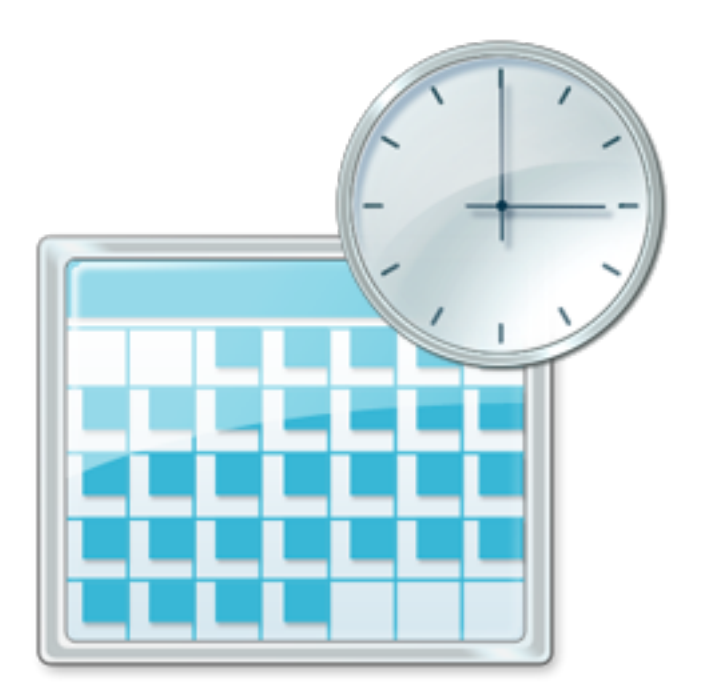

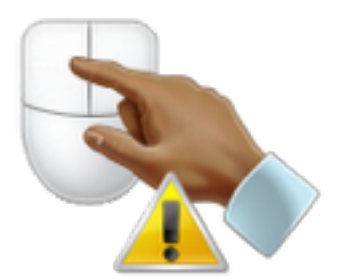

- Oracle-Kalender migrieren
- Thunderbird einrichten

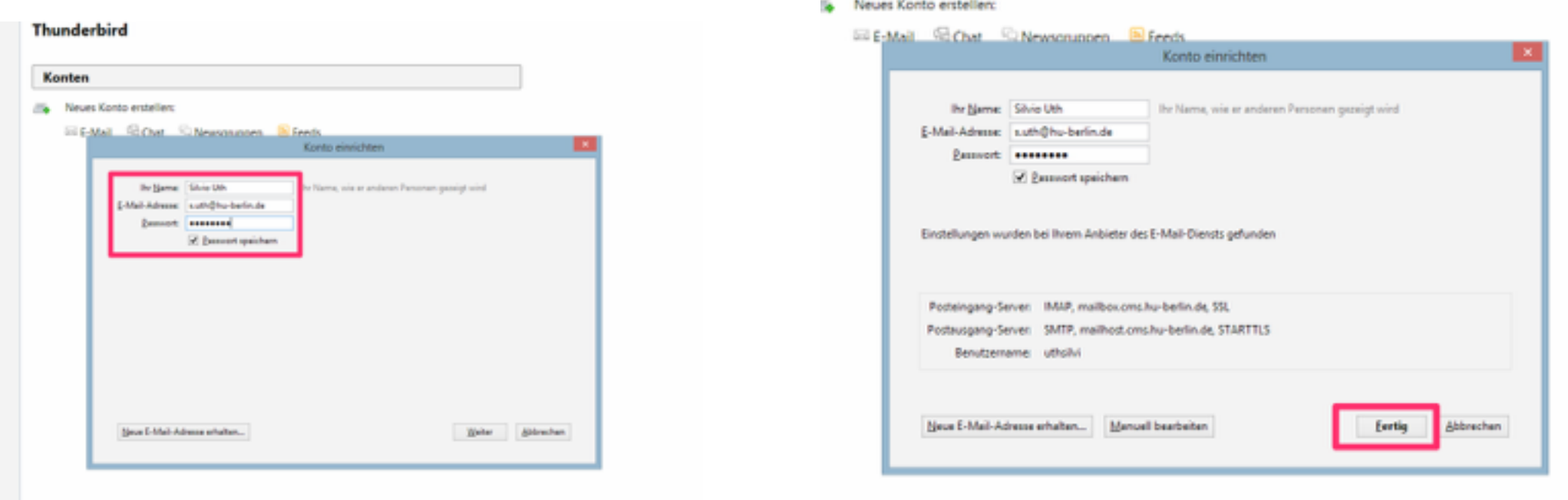

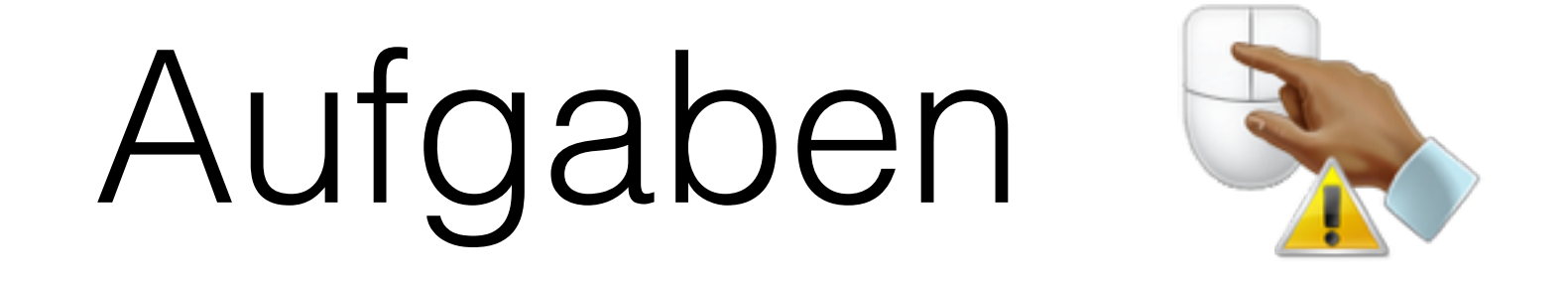

• Termine anlegen, bearbeiten, löschen

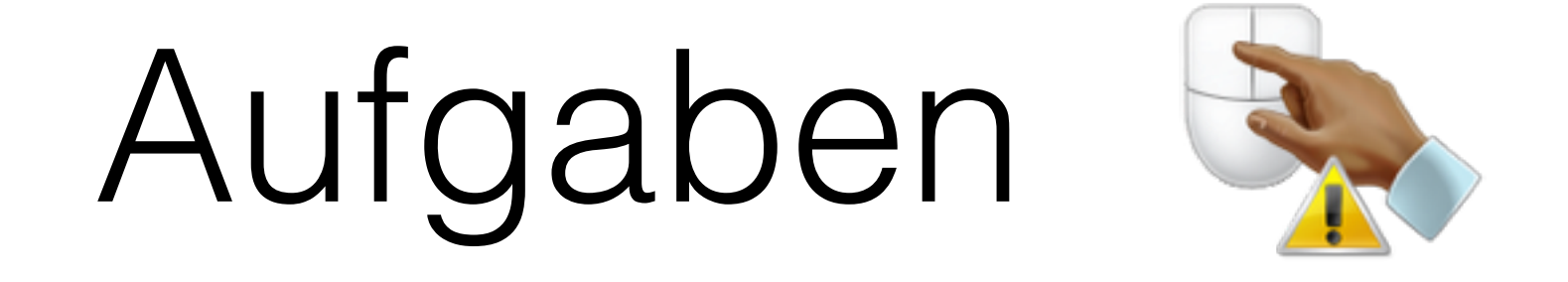

• Serientermine anlegen / ändern

### Synchronisation

- Thunderbird / Web
- Sync-Einstellungen

• Synchronisation

### Kalender organisieren

**• Mehrere Kalender**

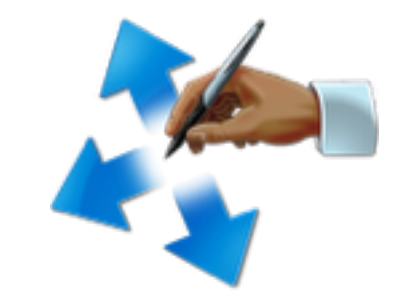

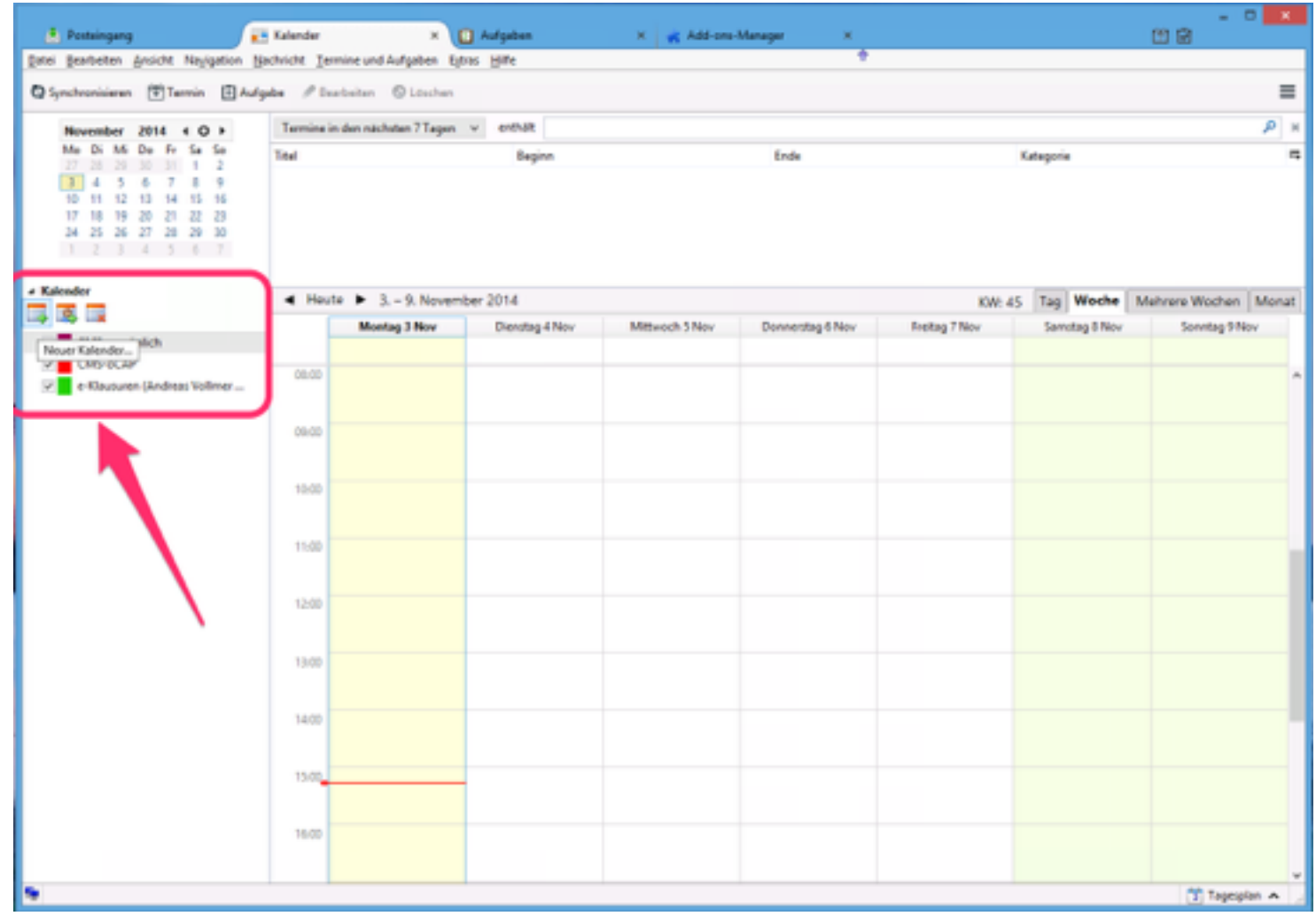

### Kalender organisieren

• **Kategorien** ........ ABER kein Sync!

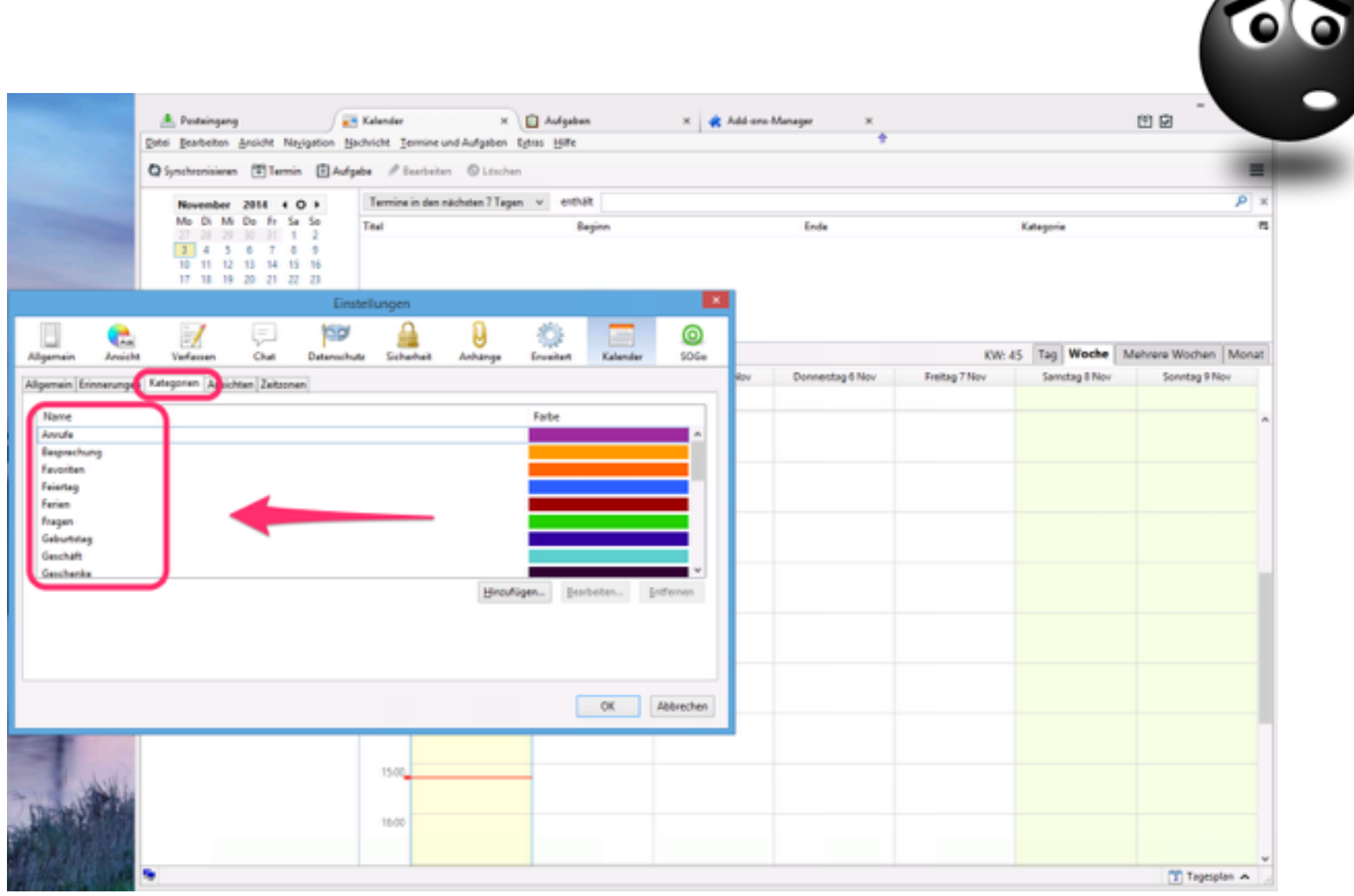

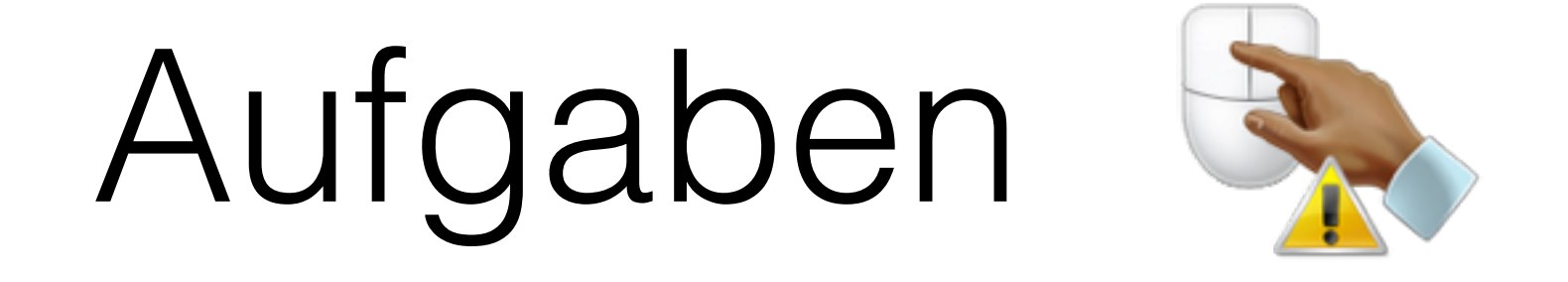

• Mehrere Kalender, Kategorien

#### Datensicherheit Benutzerrechte

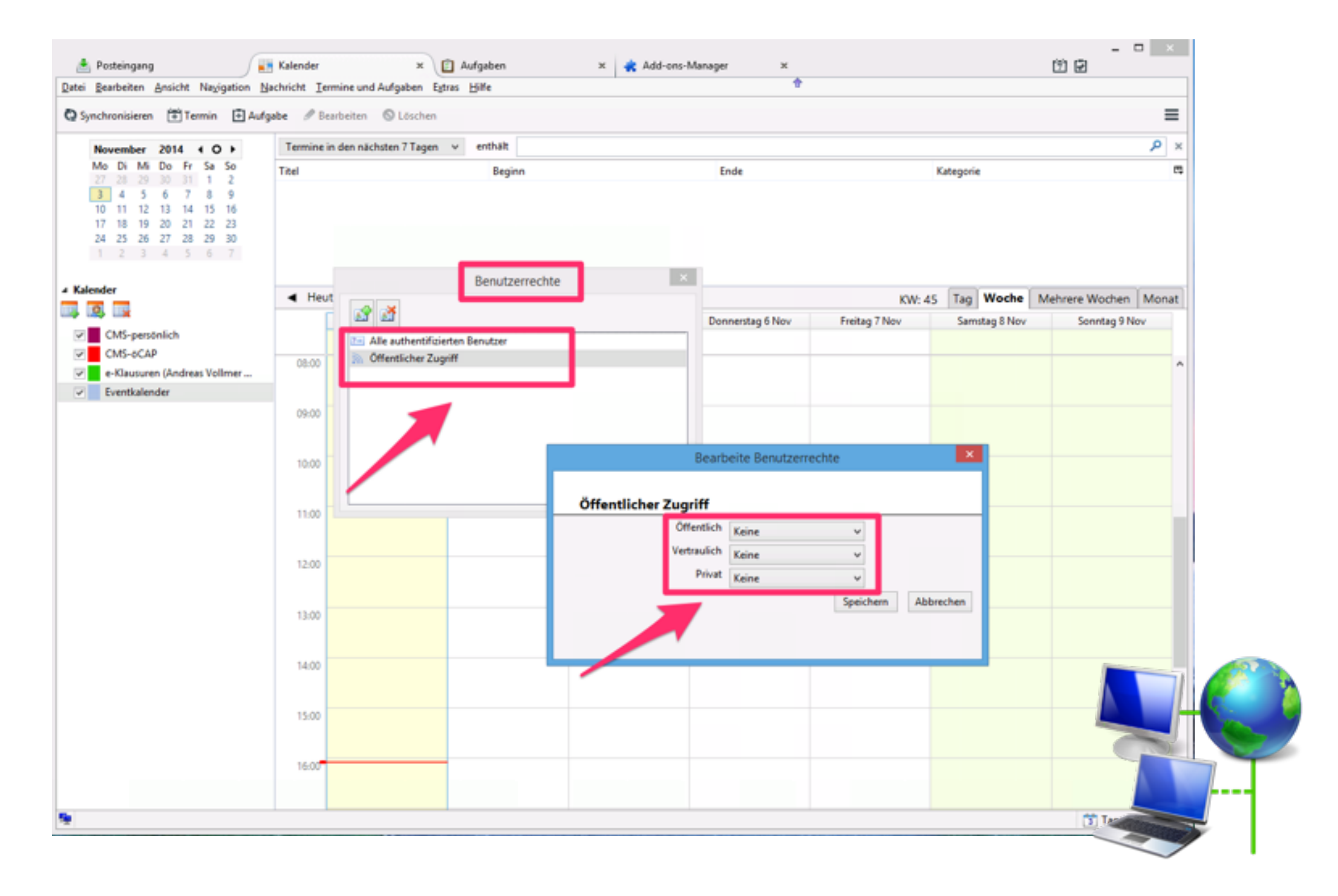

#### Datensicherheit Kalenderfreigaben

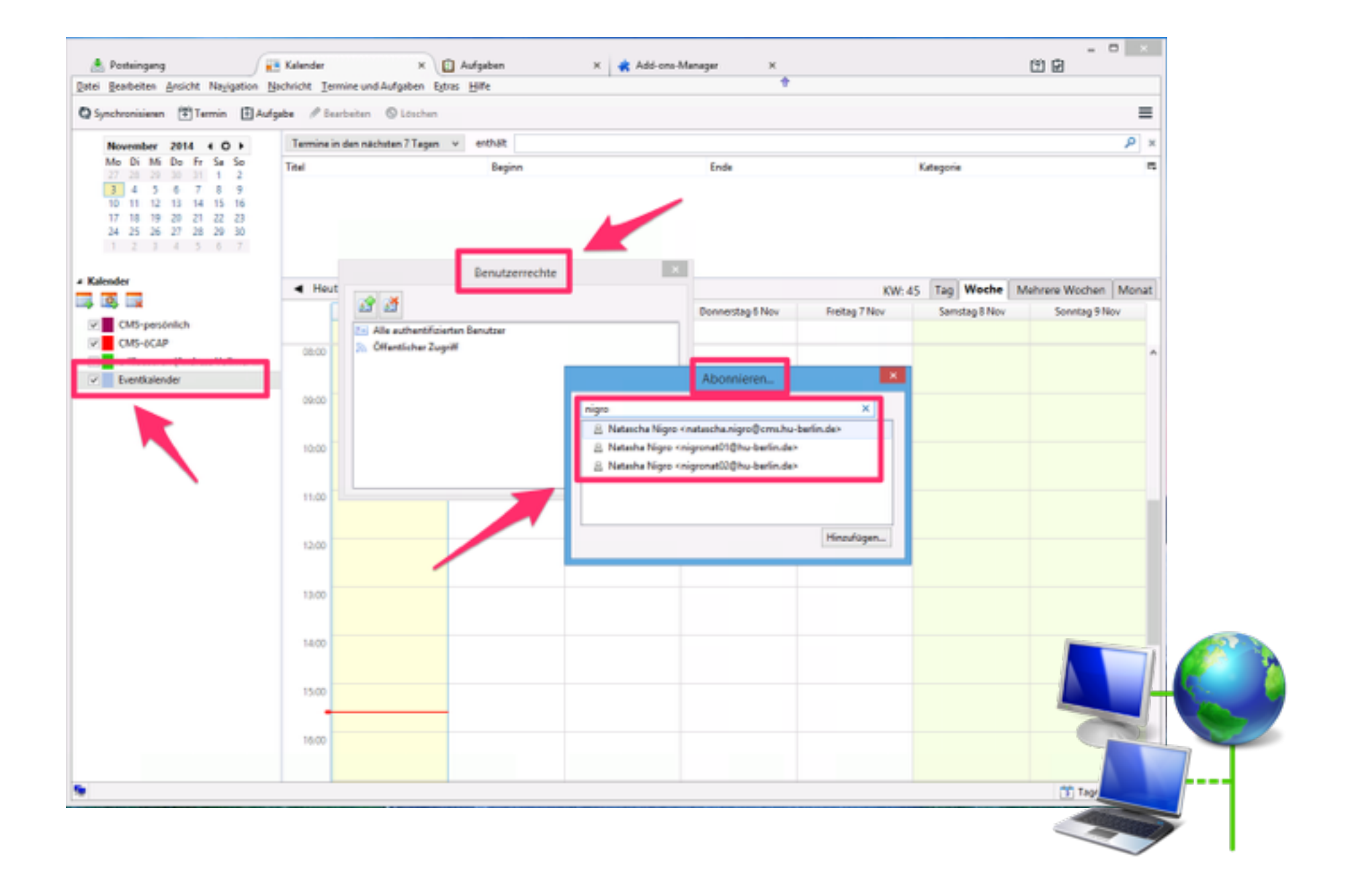

- Datensicherheit, Kalenderfreigaben
- Öffentlichen Event planen

### Gruppenarbeit

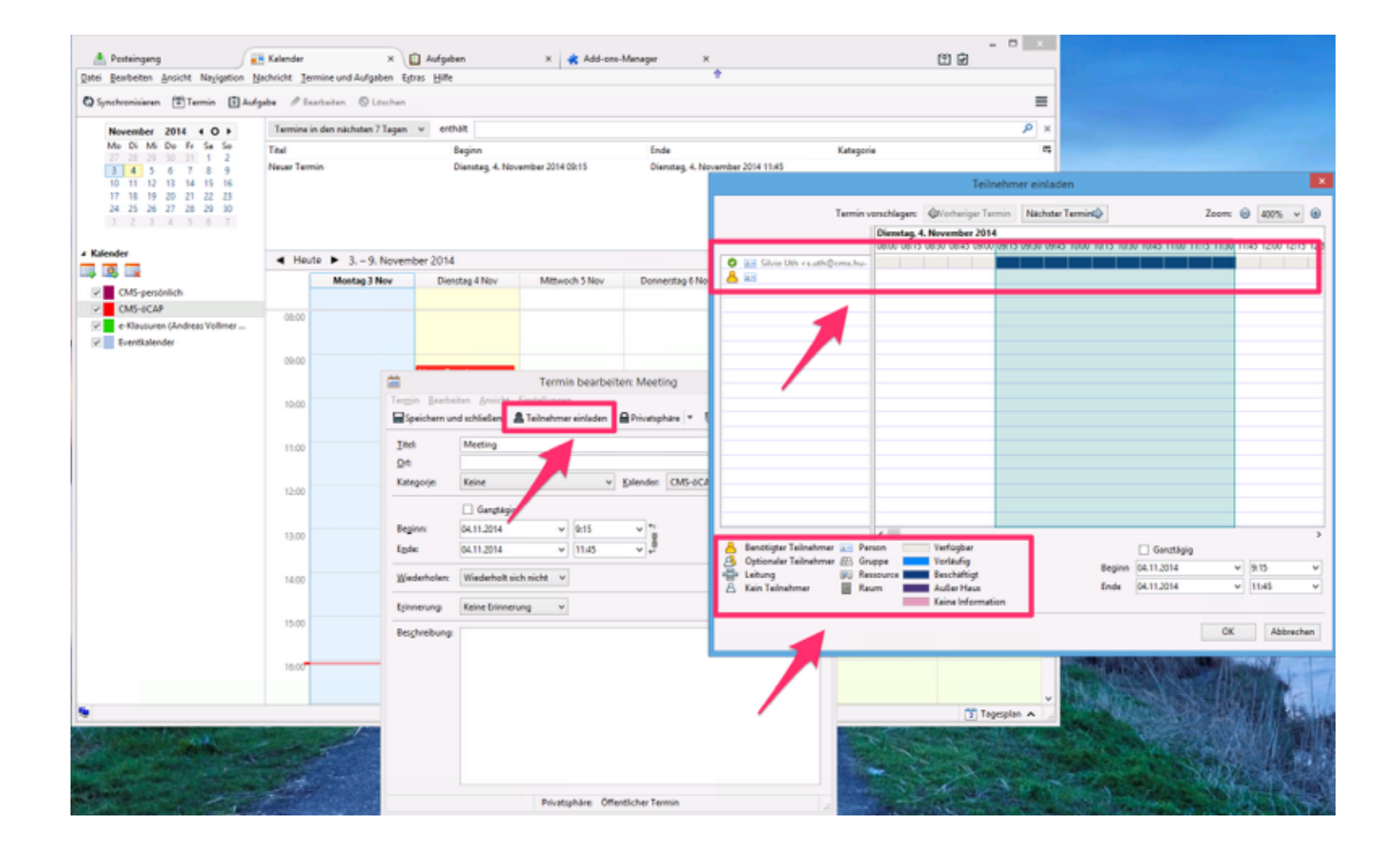

- Frei besetzt Status setzen
- Teilnehmer einladen
- Gruppentermine planen

#### Migration von Ressourcen

- Webformular ([kal.hu-berlin.de](http://kal.hu-berlin.de))
- Ressourcenname (Bsp: CMS-GZ-1.701)
- Passwort für die Ressource

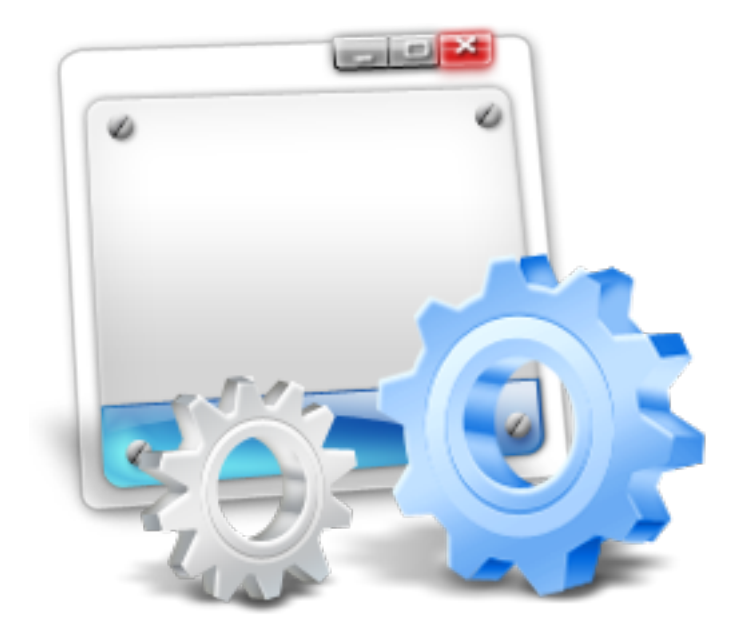

### Mobile Clients

• Informationen / Anleitungen

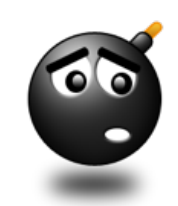

- **Probleme** 
	- iOS
	- Android
	- Windows Phone

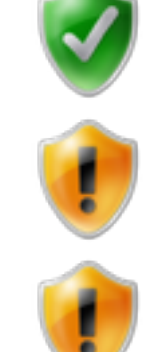

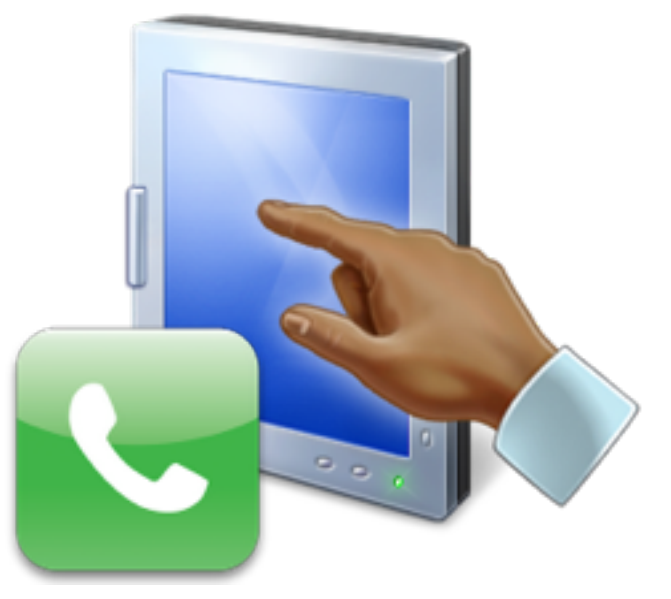

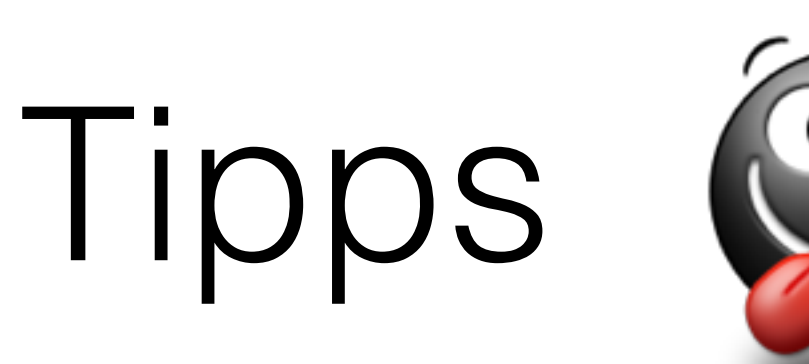

- Synchronisation
- Hilfe (Wo?)
- Datenschutz, Passwort speichern
- Besonderheiten (Dateianhänge)

### Fragen?

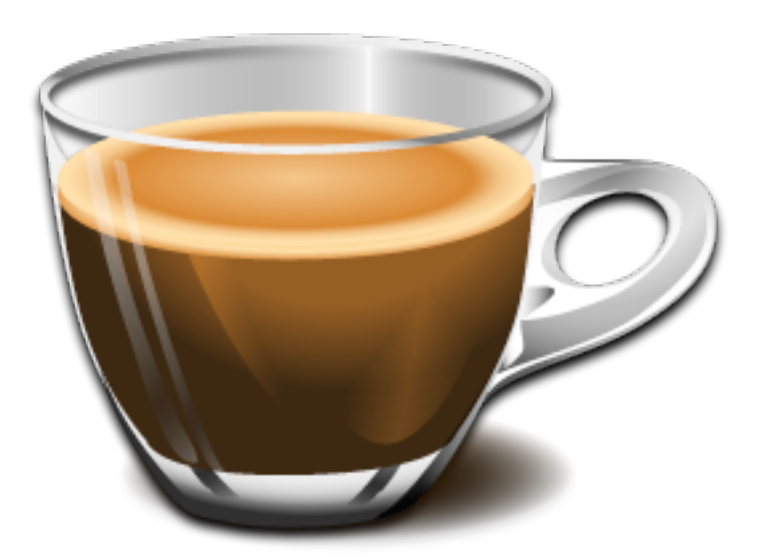